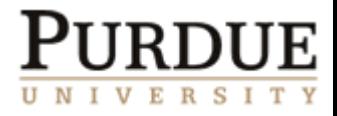

1

# **High Fidelity DoS Experimentation**

**Roman Chertov, Sonia Fahmy, Ness B. Shroff** 

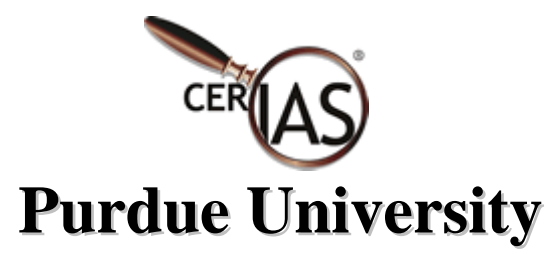

{rchertov, fahmy}@cs.purdue.edu shroff@ecn.purdue.edu

[http://www.cs.purdue.edu/homes/fahmy/software/emist/](http://www.cerias.purdue.edu/)

June 15th, 2006

Simulators and emulators have operational ranges within which they are accurate; *however, exceeding the operational ranges (e.g., during DoS attacks) leads to artifacts that significantly impact experimental results and conclusions!*

#### **□ Our goal is to:**

- **Understand fidelity of a simulator and three** emulation testbeds by conducting experiments with TCP-targeted low rate DoS attacks.
- Demonstrate the need for a *general router model* that can be used in simulators and emulators to increase the fidelity of results with DoS.

#### Real Router vs. Model

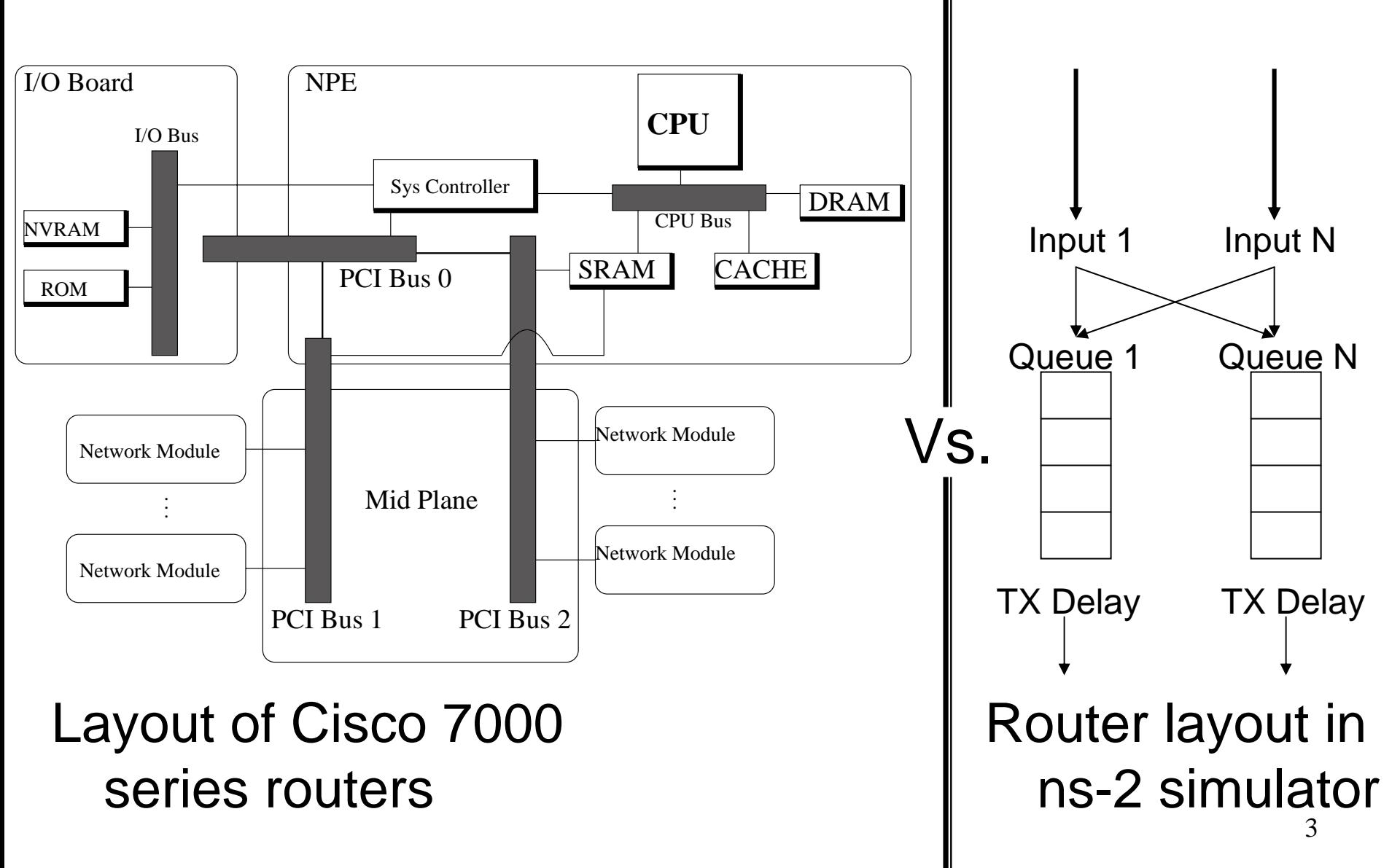

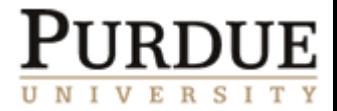

#### **Q** Layers

- *No layers* --- Packets are treated as messages: ns-2, pdns
- $\blacksquare$ *Realistic layers* from layer 2 and up: GTNeTS, OPNET, OMNeT++

#### □ Device models

- General and simple (e.g., serv\_delay = pkt\_size / BW): ns-2, pdns, **GTNeTS**
- $\blacksquare$ Custom models *per device*: OPNET and OMNeT++

#### □ Protocol Software base

- $\blacksquare$ Custom implementation: ns-2, OPNET, OMNeT++, pdns, GTNeTS
- $\blacksquare$  Relies on production code: Network Simulation Cradle add-on for ns-2, **NCTUns**
- •Sam Jansen, Network Simulation Cradle http://www.wand.net.nz/~stj2/nsc/
- • S. Wang et al., The Design and Implementation of the NCTUns 1.0 Network Simulator, Computer Networks 2003

# Related Work: Emulation

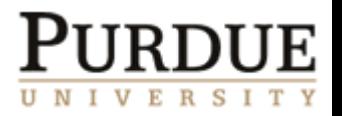

- $\Box$  Bridges simulation and real world by providing network "clouds" to which physical components connect.
- **□ Can be used to shape links (DummyNet and Click) or emulate an entire** network of links (ModelNet, EMPOWER, and VINT).
	- L. Rizzo, DummyNet, http://info.iet.unipi.it/~luigi/ip\_dummynet/
	- $\bullet$ E. Kohler et al., The Click Modular Router, ACM TOCS 2000
	- • A. Vahdat et al., Scalability and Accuracy in a Large-Scale Network Emulator, OSDI 2002
	- $\bullet$  P. Zheng and L. Ni, EMPOWER: a Network Emulator for Wireline and Wireless Networks, INFOCOM 2003
	- $\bullet$ K. Fall, Network Emulation in the Vint/NS Simulator, ISCC 1999
	- $\bullet$ F. Baumgartner et al., Virtual routers: a Tool for Emulating IP Routers, LCN 2002
- □ Nodes can be virtualized on a single PC: vBET, Emulab.
	- $\bullet$ X. Jiang and D. Xu, vBET: a VM-Based Emulation Testbed, MoMeTools 2003
	- • B. White et al., An Integrated Experimental Environment for Distributed Systems and Networks, OSDI 2002

### Related Work: Device Measurement PURD

- □ Basic network device profiling metrics such as: maximum throughput rate, packet loss, route setup, packet service time, and service recovery have been outlined in RFC 2544 and RFC 2889.
	- S. Bradner and J. McQuaid, Benchmarking Methodology for Network Interconnect Devices, RFC 2544, 1999
	- R. Mandeville and J. Perser, Benchmarking Methodology for LAN Switching Devices, RFC 2889, 2000
- $\square$  Benchmarks in the above RFCs only deal with homogeneous traffic. Traffic representative of real networks induces different stresses.
	- J. Sommers and P. Barford, Self-Configuring Network Traffic Generation, SIGCOMM 2004
- **□ Black box profiling has been done to measure OSPF** calculations on Cisco routers.
	- 6• A. Shaikh and A. Greenberg, Experience in Black-box OSPF Measurement, IMC 2001

# Related Work: Summary

- $\Box$  Simulators and emulators can model a router device by using features as: variable delay, policies per packet, rate limiting, etc.
	- Most current tools do not do this and concentrate on general connectivity and output queuing models.
- □ Simulators like OPNET/OMNeT++ have device specific models
	- **If is hard to manage a very large database of models**
	- A small change in the router software can invalidate a previous model
	- Validation is hard
	- П Complex models add large computational overhead
- $\square$  Black box profiling
	- ш Has been done in limited settings but no attempts to create a general model.
	- **No policy derivation methods**

### TCP-Targeted Attacks

- 
- $\Box$  A. Kuzmanovic and E. W. Knightly. Low-rate Targeted Denial of Service Attacks. SIGCOMM 2003.
- $\Box$  Why?
	- ٠ Easy to *launch, stealthy,* and potentially damaging attack
	- ٠ Studied *only* via simulation, analysis, and limited experiments
	- ٠ Tricky as it strongly relies on timing
- $\Box$  Vary: Attacker, burst length *l,* sleep period *T, attack packet size/rate, Round Trip Time (RTT), router buffer sizes*
- $\Box$  Objective:
	- Understand attack effectiveness (damage versus effort)
	- $\blacksquare$ *Qualitatively* compare emulation to simulation to analysis

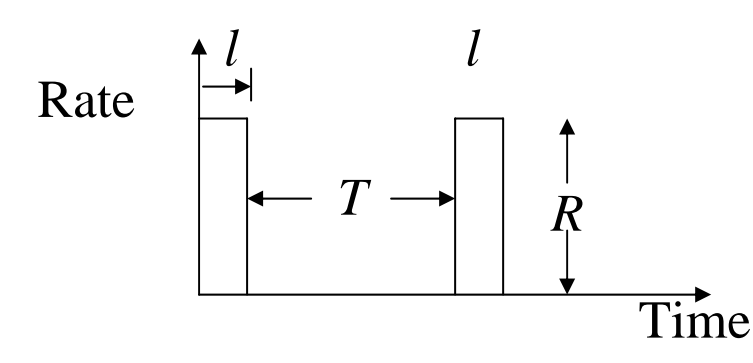

# Experimental Scenario

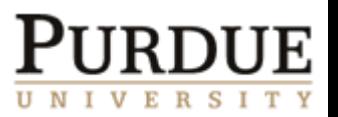

- $\Box$  Original TCP-targeted attacks are tuned to Retransmission Time Out (RTO) frequency for near zero throughput
- Can exploit Additive Increase Multiplicative Decrease congestion avoidance of TCP *without* tuning period to RTO, and hence throttle TCP's throughput at any predetermined level
	- M. Guirguis et al. Exploiting the Transients of Adaptation for RoQ Attacks on Internet Resources. ICNP 2004.
- $\Box$  Simple dumbbell topology with single file transfer flow is easiest to interpret and is the worst case (most demanding for attacker)

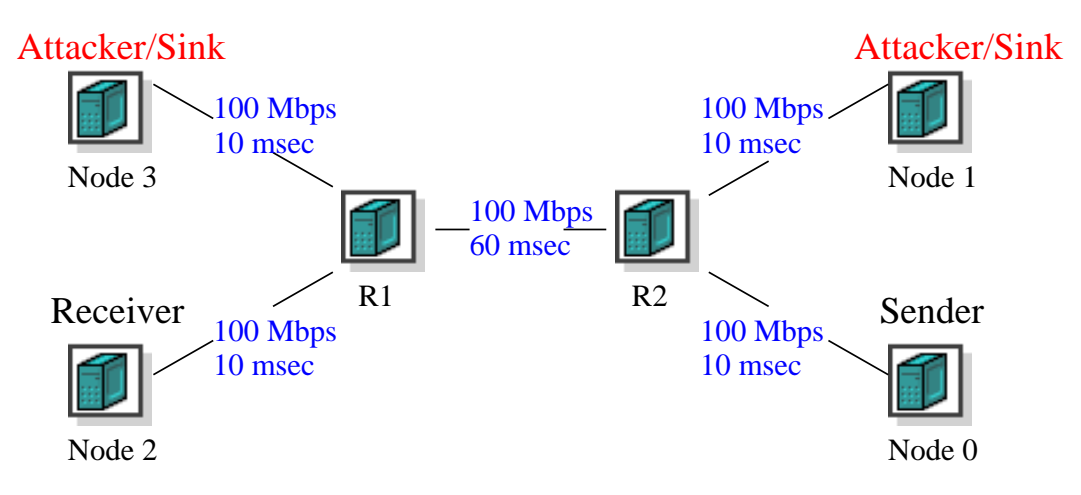

- All nodes run a zombie process that connects to the master, thus forming our *Scriptable Event System*
- A file transfer and TCP-targeted attack are initiated
- The same topology with similar events is simulated in ns-2
- Besides using default OS routing, routing nodes on DETER were configured with the *Click* modular software router
- Data from DETER, Emulab, WAIL, and ns-2 is compared to a simple throughput degradation model

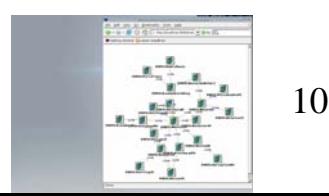

### Throughput Degradation Model

Assumptions:

 $W_{i+1} = \frac{W_i}{2} + \alpha$ 

- •Loss occurs during each pulse.
- •Connection does not RTO.
- •There is no packet loss during attack sleep periods.

$$
W_3 = \frac{\frac{W_N}{2} + \alpha}{2} + \alpha
$$
  
\n
$$
W_{max} = \lim_{i \to \infty} (2^{-i} W_I + \alpha (\sum_{j=0}^{i-1} 2^{-j})) = 2\alpha.
$$
  
\n
$$
W_{avg} = \frac{3t}{4rtt}
$$

 $\alpha$  is the Cwnd growth during a sleep period

time between two loss eventst

35

**Congestion Window Evolution** 

Time (sec)

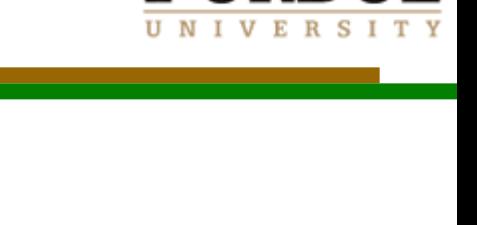

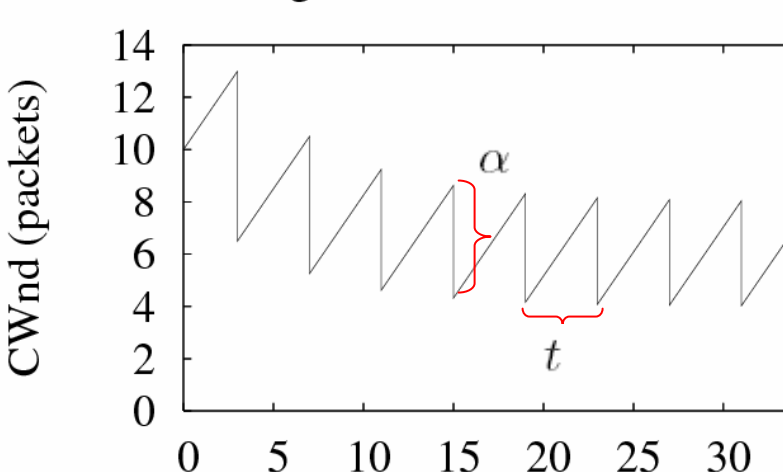

#### Analysis vs. Simulation

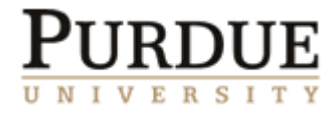

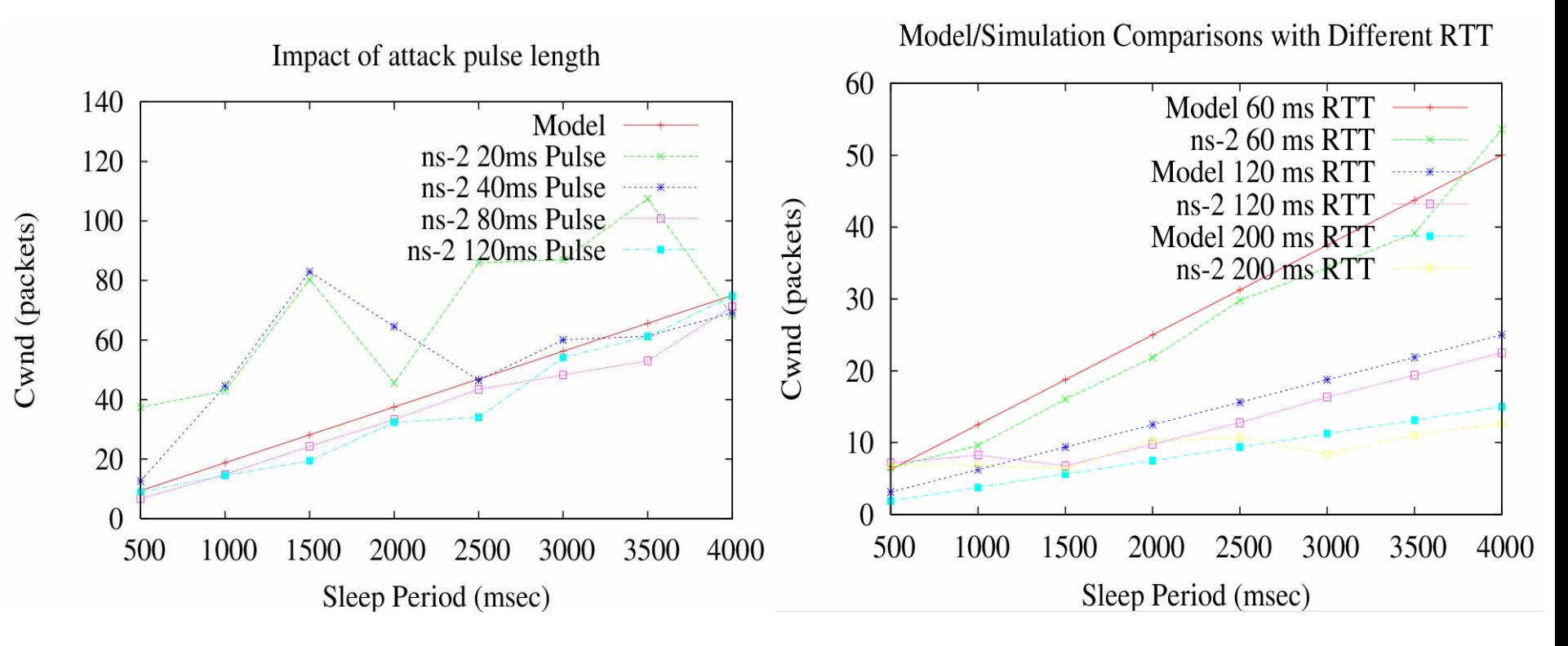

 $\square$  Non-monotonic increase amplified by phase effects. **□ Analysis corresponds to ns-2 results when attack** pulse length is greater or equal to TCP flow RTT and when buffer sizes are not too large.

#### Forward Direction

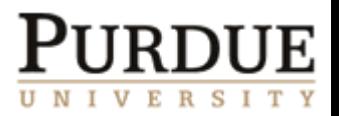

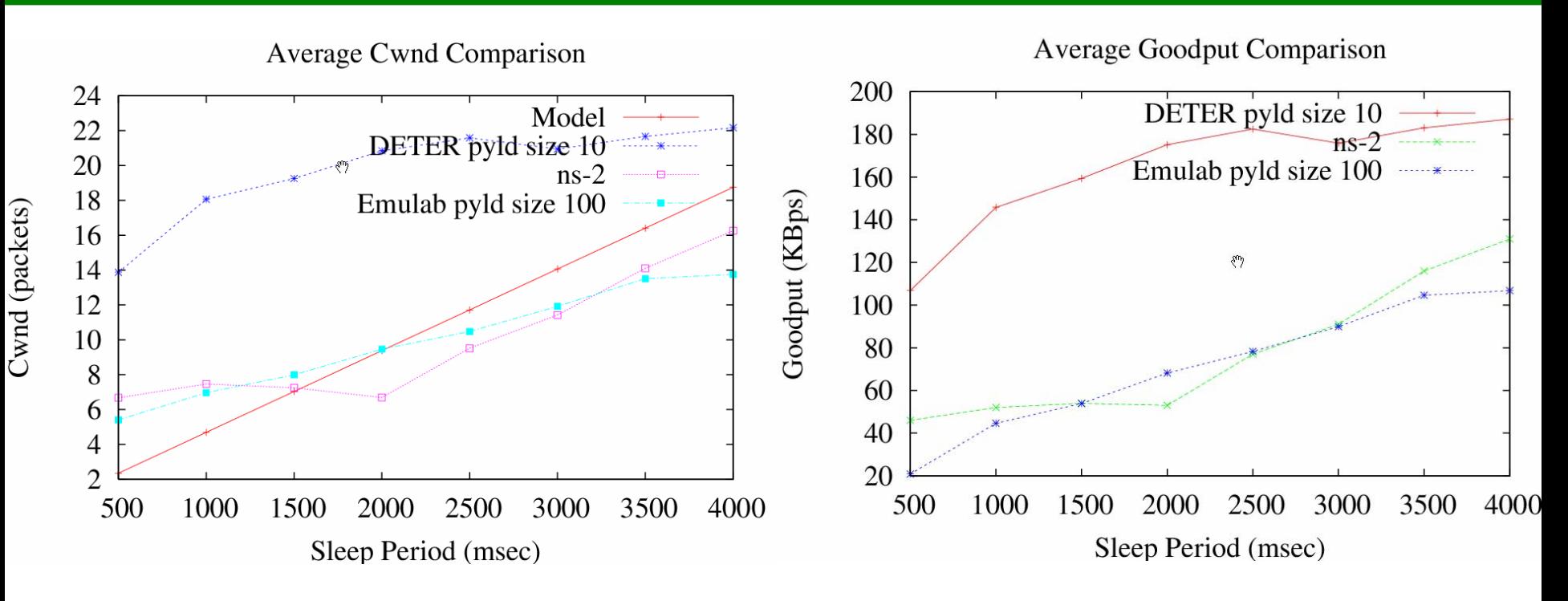

 $\square$  Emulab results not too far from analysis and ns-2  $\square$  DETER is not as significantly affected by the attack Why? Bus, NIC, software, settings

 *Each emulation environment is a specific instance of the real world. There is no right or wrong, just specifics!*

#### Reverse Direction

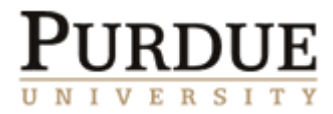

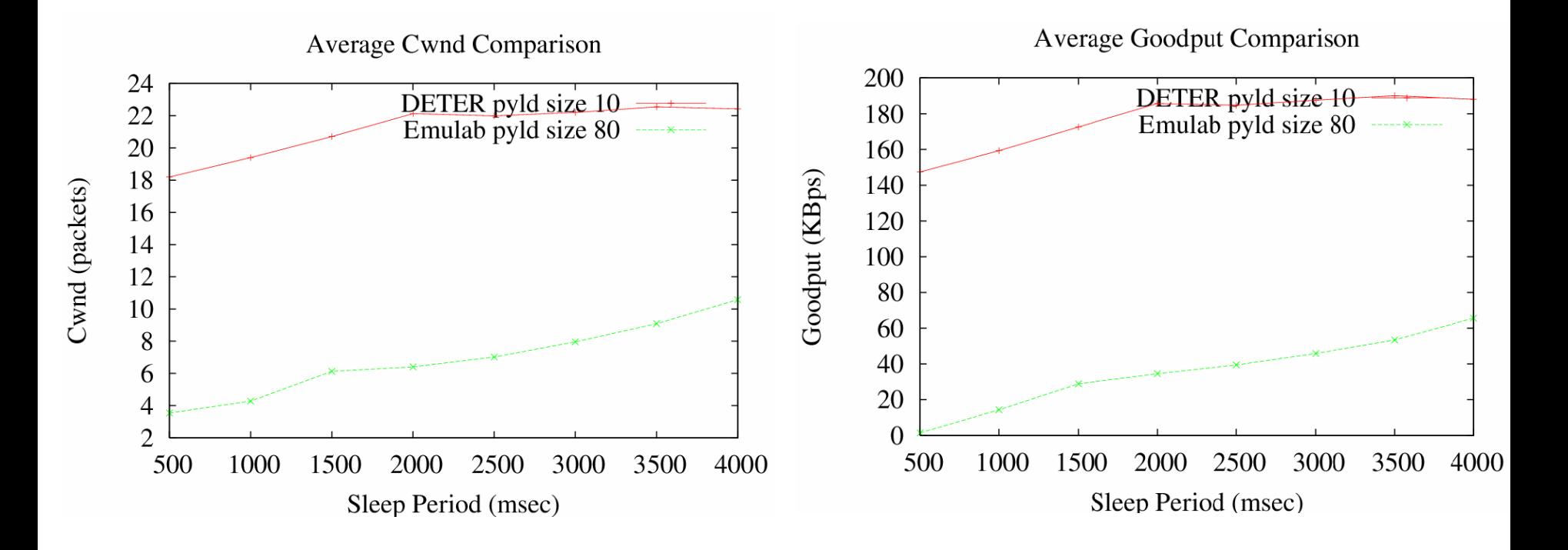

Since ns-2 does not model CPU/bus/devices, and opposing flows do not interfere at a router with output buffering, data for ns-2 is not shown for reverse direction (Cwnd has no cuts)

# Receive/Interrupt Livelock

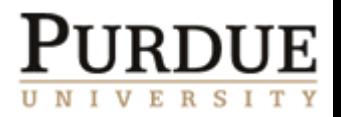

- $\Box$  Schemes that receive packets by invoking interrupts suffer from:
	- ٠ High CPU utilization
	- $\begin{array}{c} \hline \end{array}$ Reduced forwarding rate
	- $\blacksquare$ Process starvation
- $\Box$  Polling resolves the above problems by:
	- ٠ Using software interrupts and a kernel thread reduces interrupt overhead by batching the receive signals
	- ٠ Batch limits govern the time the CPU spends in kernel mode processing the packets
- • J. Mogul et al., Eliminating Receive Livelock in an Interrupt-driven Kernel, ACM Transactions on Computer Systems, 1997
- • P. Druschel et al., Experiences with a High-speed Network Adaptor: A Software Perspective, SIGCOMM 1994
- •Kohler et al., The Click Modular Router, ACM TOCS 2000

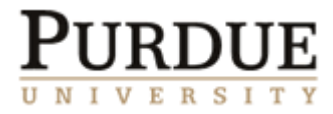

- $\Box$  To avoid slowdown in the Linux kernel, the machine can be configured to run SMP enabled Click modular router with polling drivers.
	- $\blacksquare$  Polling reduces CPU overhead by reducing interrupts.
	- $\blacksquare$  Bypassing the Linux protocol stack speeds up packet processing.

#### Results with Click

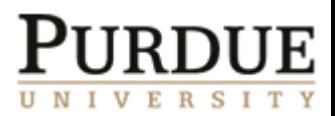

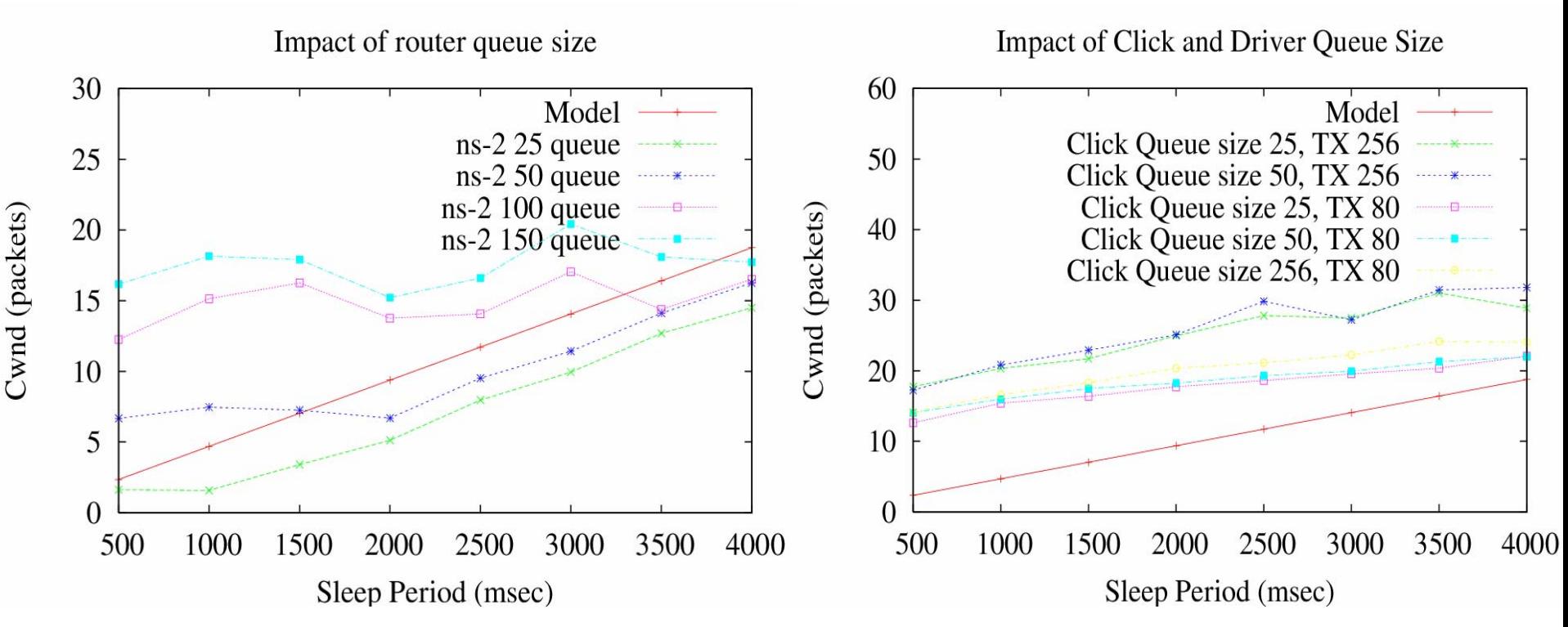

- □ The results indicate that device buffer size variation has a higher impact on the final results than Click buffers.
- 17 $\Box$  It is important to understand device drivers so that accurate comparisons can be made.

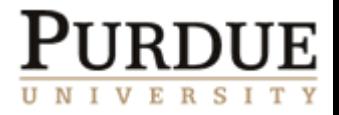

- Wisconsin Advanced Internet Laboratory (WAIL) testbed http://schooner.wail.wisc.edu/ is based on Emulab
- □ WAIL contains Cisco routers from 2600 to 12000GSR series
- This provides an opportunity to compare *PC routers* versus *real Cisco routers*

# WAIL Experimental Setup

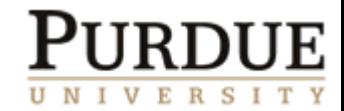

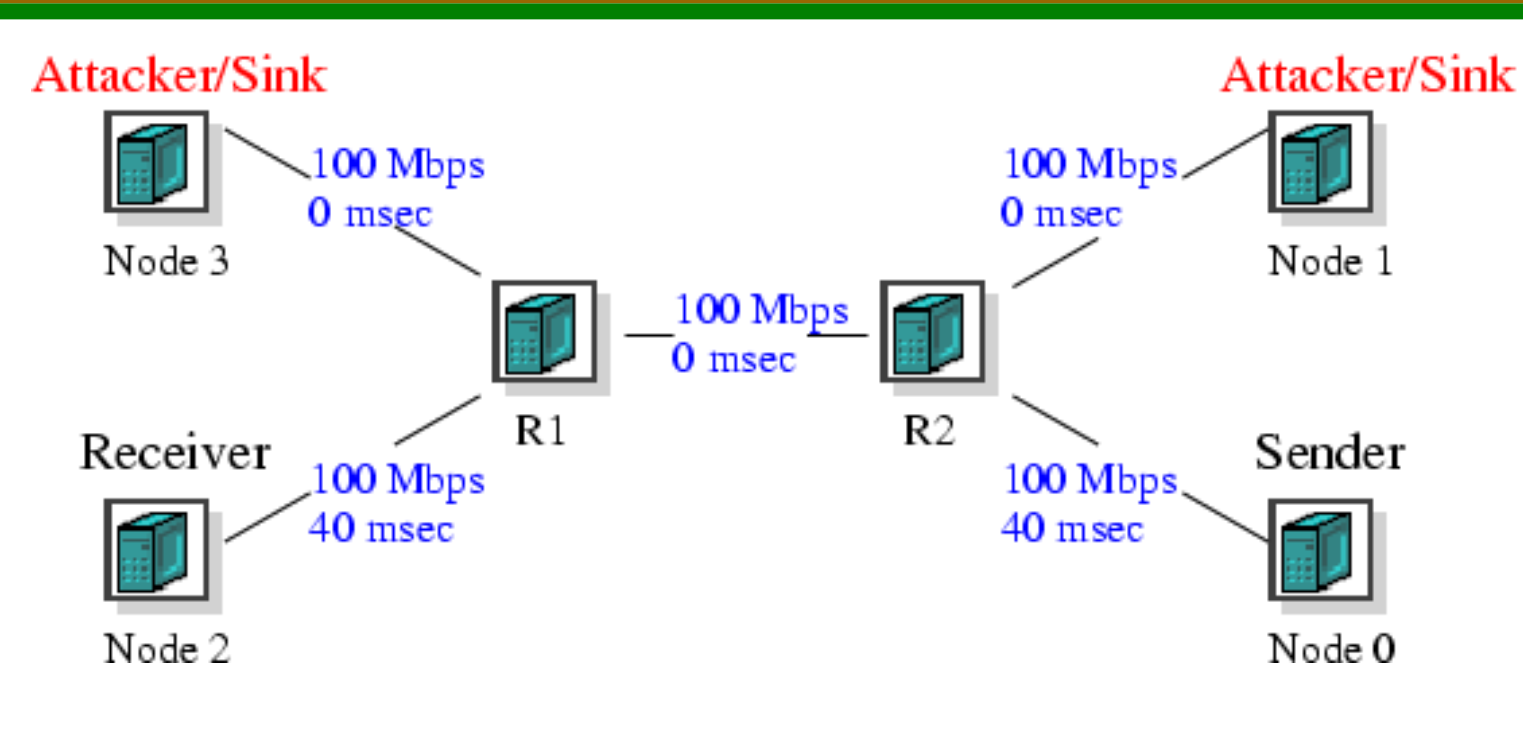

- R1, R2 are Cisco 3640 routers.
- □ Since the routers are directly connected, it is impossible to add a delay between them.
- Access link delays are equal to RTT/4.

#### Results with Cisco 3640

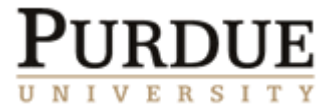

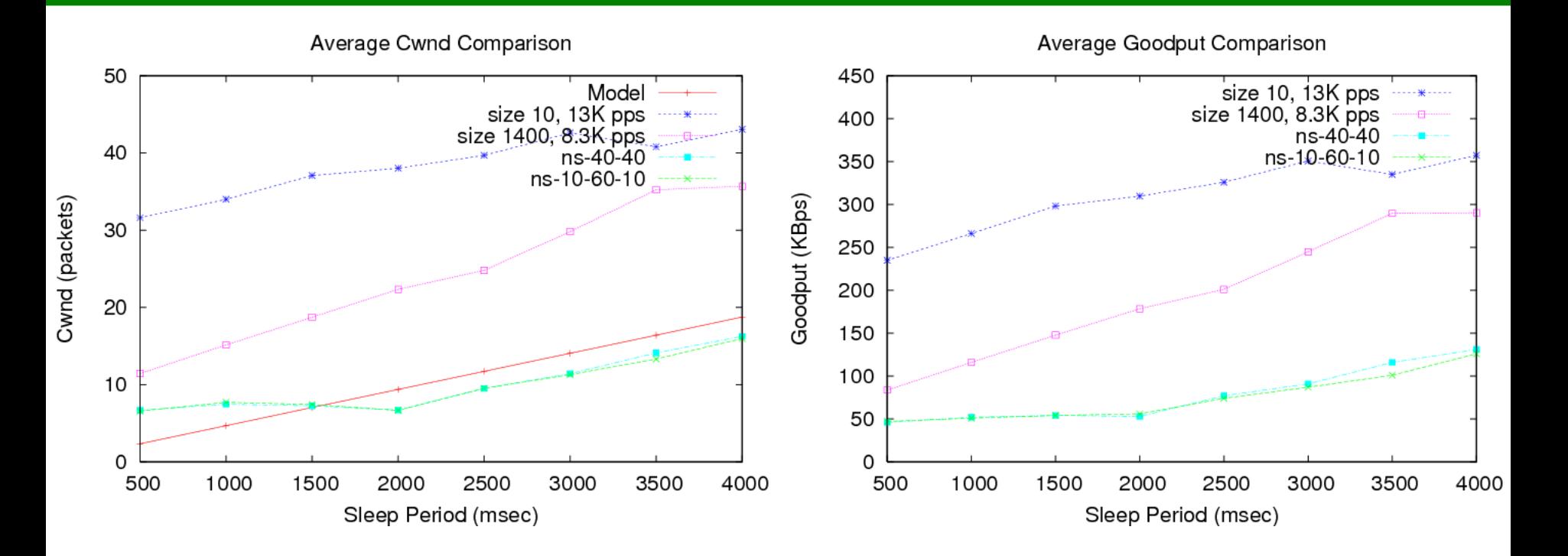

#### □ Same TCP-targeted attack experiment as before

20 Attack parameters are: TCP packets with 10 byte payload at 13 Kpackets/s and 1400 byte payload at 8.3 Kpackets/s

- □ We used TCP packets instead of UDP as the router's *policy* gives preference to TCP over UDP packets.
- The attack rate was limited to *Maximum Loss Free Receive Rate (MLFRR)* to avoid significant input queue packet loss.
- Contrary to previous results, *larger packets*  caused more damage.

#### Cisco 7206VXR versus 3640

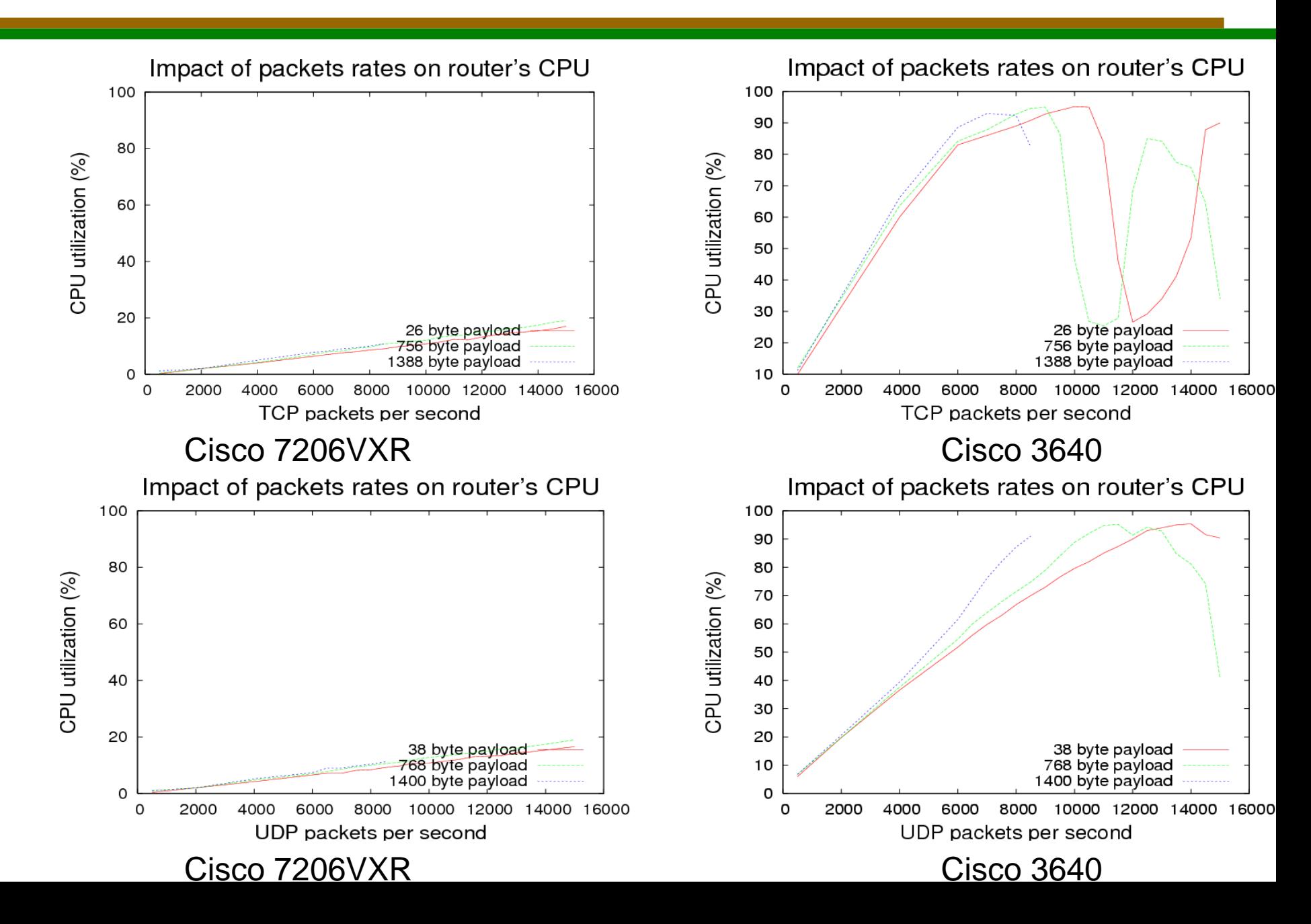

![](_page_22_Picture_1.jpeg)

- □ Oscillations in the 3640 TCP plot are caused by CPU starvation of the accounting process.
- □ Superior hardware on the Cisco 7206VXR accounts for its vastly superior performance.

#### 7206VXR vs. 2.0 GHz P4 PC

![](_page_23_Figure_1.jpeg)

- The New API (NAPI) NIC driver and the superior hardware on the PC lead to lower utilization.
- This shows that *PC routers* can be used to mimic hardware ones.

### Conclusions

![](_page_24_Picture_1.jpeg)

- $\Box$  TCP congestion control can be successfully exploited by a pulsing attack with a fraction of needed attack traffic when compared to <sup>a</sup> flooding attack; attack frequency need *not* be tuned to RTO
	- With a *single* flow under attack, attack pulse must be longer or equal to RTT and buffer sizes must not exceed 100 packets; attack packet size also an important parameter
- Simulation and emulation can produce *very different* results for very *similar* experiments
	- *Same experiment* on different emulation testbeds (or same testbed before and after hw/sw upgrades!) can yield different results
	- *Same experiment* on the same emulation testbed can yield different results depending on the driver settings
- Such differences are important as they allow us to identify *real vulnerabilities and fundamental limits*
	- $\blacksquare$  The Internet is an evolving, *heterogeneous* entity with protocol implementation errors and resource constraints, and not a modeling approximation in a simulator

### Conclusions (cont'd)

- 
- Results and experiences demonstrate the need for a *high fidelity model in simulation and emulation environments*. This is critical for scenarios that push the limits of the network, such as DoS attacks.
- *PC routers* can be used to emulate real routers provided that they have a higher capacity than the target router. This includes single interface and aggregate forwarding performance.
- □ A cluster of PCs can be used to create scalable IP routers
	- V. Vuppala and L. Ni, Design of a Scalable IP Router, Hot Interconnects 1997
	- C. Tzi-Cker and P. Pradhan, Suez: a Cluster-based Scalable Real-time Packet Router, ICDCS 2000

![](_page_26_Picture_1.jpeg)

- $\Box$  Determine a set of profiling benchmarks representative of the real world to derive important values of router model parameters.
- $\Box$  Create a general router model and validate it by:
	- 1. Implementing the model in a simulator
	- 2. Implementing the model in Click
	- 3. Comparing the results with real routers
- $\Box$  Utilize the new models to perform network resilience validations